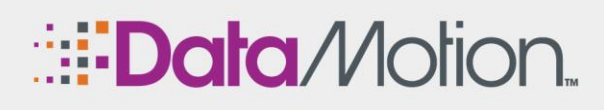

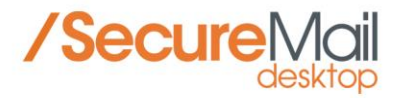

## **Email Encryption Service for use with Microsoft Office 365**

DataMotion™ SecureMail for Microsoft Office 365 allows encrypted email and file attachments to be sent from Office 365 without the need to install special apps or exchange encryption keys. Organizations can use the SecureMail service with Office 365 to easily and safely exchange sensitive emails and files with customers, business partners and vendors while maintaining compliance with privacy regulations.

## **Features**

Strong, compliance grade encryption for email content and file attachments Leverages the Office 365 content filtering (Data Loss Prevention DLP) systems 100% compatible with on-premise or cloud-based archiving systems Automated account provisioning for your message and file recipients On-demand and automated reporting for all secure transactions Includes SecureContact.me signature line link for receiving encrypted messages and files from anyone Step-by-step setup guide for quick service startup and operation **Benefits** Makes Office 365 secure and compliant, minimizing exposure to regulatory violations Improves service and contains costs with secure email speed and cloud computing efficiency Reduces exposure to regulatory violations by encrypting Office 365 emails and file attachments

Lowers business risk and protects your brand and reputation by preventing data leaks

Increases customer loyalty and trust by protecting their sensitive information with encryption

### **How It Works**

The diagram below provides an illustration of how easily SecureMail is integrated with Microsoft Office 365.

The content filter provided as part of Microsoft Office 365 flags the message as secure based on a predefined criteria, such as special characters in the subject line or a data pattern inside the message considered sensitive or confidential. Once the message is marked as secure, it is sent via TLS to DataMotion SecureMail cloud, which securely delivers the message to the recipient using a web-link where the encrypted message and files can be easily retrieved, and replies initiated. In addition, a one touch SecureMail button can be used to automate the trigger word (via simple Outlook plug-in).

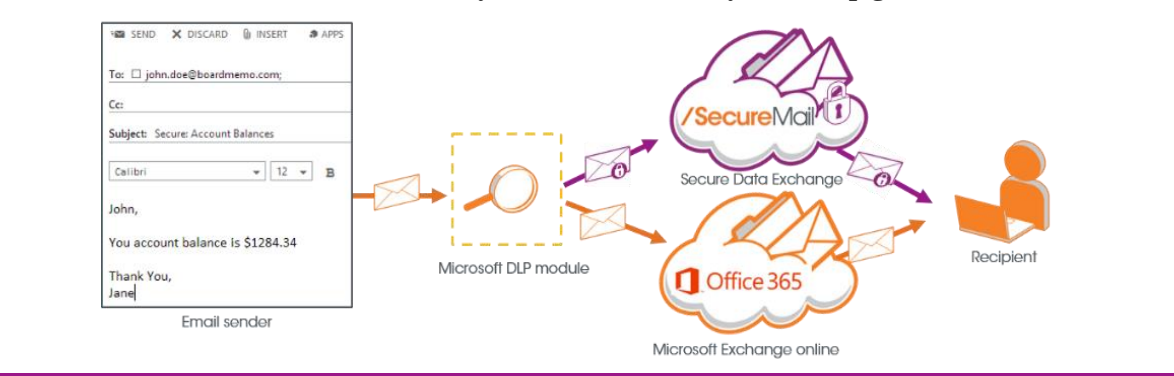

#### **\*Contact us today for a free trial today and setup guide!**

# **CONTACT US WITH QUESTIONS:**

Toll-Free: 1.800.672.7233 Tel: 1.973.455.1245 Fax: 1.973.455.0750 DataMotion, Inc. 200 Park Ave Florham Park New Jersey 07932

**Learn More**